Written by Prof. Bogusław Cyganek © November 2020

Computers were developed in English speaking countries. Therefore the first character encoding considered only English alphabet which perfectly fits on only few bits. The first character encoding, the so called ASCII contained all these together with digits and many more control and special symbols. However, the world is much more colorful! Therefore I frequently encounter questions such as how to print "Podaj imię" (i.e. Enter your name in Polish) in the terminal window. We will try to shed some light and, more importantly, provide some solutions to this problem and few more. This note is intended to accompany theory and examples presented in my recent book on C++ [\[8\].](#page-12-0) Stay tuned…

### 2.1 Problem Analysis and the First Example

What happens if we initialize the std::string or std::wstring with a text with national letters? Let's find out, as shown in the following code.

**Listing 2-1.** Creating two string objects std::string and std::wstring, both initialized with "Krążek" containing international letters. Both strings are displayed on std:: cout and std:: wcout, respectively.

```
2
3 // single byte, single letter; plain English letters go ok, other languages 
4 // will be encoded, still a letter on a byte ISO-Latin-9 (ISO-8859-15)<br>5 string s { "Krażek" }; // means a circle or a record
                                                 // means a circle or a record
6
7
       cout \lt\lt s \lt\lt endl:
9 cout << s.size() * sizeof( string::value_type ) << endl;
10
11 // This is the wide-char encoded (the same lenght for each char)
12 wstring ws { L"Krążek" };
\begin{array}{c} 13 \\ 14 \end{array}wcout << ws << endl;
15 cout << ws.size() * sizeof( wstring::value type ) << endl;
16
```
The output looks as follows (on my machine with the Windows 10 PL).

Kr╣┐ek 6 Kr12

1

Apparently we cannot be content with this. In the second case, even the endl did not work as expected. However, before we fix the things up, let's take a look at the character encoding undertaken by the C++ compiler, i.e. "Krążek" in the std::string and in the std::wstring, respectively. The encodings are shown in [Figure 1.](#page-1-0)

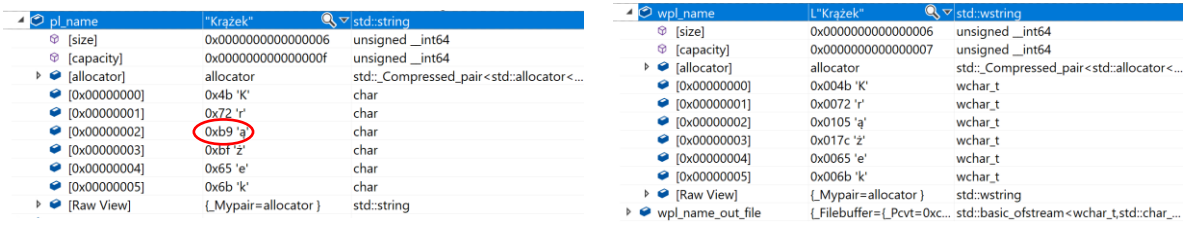

<span id="page-1-0"></span>**Figure 1.** Encoding of "Krążek" in std::string (a) and std::wstring (b) viewed in the Microsoft

a b

Visual's debugger. In the first case each letter occupies a single byte; English letters are the same as in ASCII code, whereas national characters are encoded in Windows-1250. In the second case each character occupies two bytes as indicated by the wchar\_t. The codes for English alphabet letters are the same as in std::string, whereas national letters are encoded differently.

The only one thing we can be sure from the last example is that for a 6 letter text, the  $std::string$ requires 6 bytes, whereas std::wstring 12 bytes, i.e. exactly 2 bytes for *each* letter. It appears that our string s is encoded in the Windows-1250 encoding, shown in [Figure 2.](#page-1-1) For the curious, actually Windows-1250 is *a code page* used on Windows to represent some Central European languages [\[15\]\[14\].](#page-12-1) Not surprisingly, it is a default also in our Visual IDE operating on our Windows 10 PL.

| Windows-1250 |                |                    |                          |                 |                |                |                          |                |                 |           |                |                          |              |                |                |                |
|--------------|----------------|--------------------|--------------------------|-----------------|----------------|----------------|--------------------------|----------------|-----------------|-----------|----------------|--------------------------|--------------|----------------|----------------|----------------|
|              | x <sub>0</sub> | x1                 | x <sub>2</sub>           | x3              | x4             | x <sub>5</sub> | x <sub>6</sub>           | x7             | x8              | x9        | хA             | хB                       | хC           | xD             | <b>xE</b>      | xF             |
| 0x           | <b>NUL</b>     | <b>SOH</b>         | <b>STX</b>               | <b>ETX</b>      | <b>EOT</b>     | <b>ENQ</b>     | <b>ACK</b>               | <b>BEL</b>     | <b>BS</b>       | HT        | <b>LF</b>      | VT                       | FF           | CR             | <b>SO</b>      | SI             |
| 1x           | <b>DLE</b>     | DC <sub>1</sub>    | DC <sub>2</sub>          | DC <sub>3</sub> | DC4            | <b>NAK</b>     | <b>SYN</b>               | <b>ETB</b>     | CAN             | <b>EM</b> | <b>SUB</b>     | <b>ESC</b>               | <b>FS</b>    | <b>GS</b>      | <b>RS</b>      | <b>US</b>      |
| 2x           | <b>SP</b>      | Ţ                  | π                        | #               | \$             | %              | &                        | ٠              | $\overline{(\}$ | ١         | $\star$        | $+$                      | $\mathbf{r}$ | ٠              | l,             | $\prime$       |
| 3x           | $\Omega$       | 1                  | $\overline{2}$           | 3               | $\overline{4}$ | 5              | 6                        | $\overline{7}$ | 8               | 9         | t              | ;                        | $\,<\,$      | Ξ              | $\geq$         | ?              |
| 4x           | $\omega$       | A                  | B                        | C               | D              | Ē              | F                        | G              | н               | ı         | J              | K                        | L            | M              | N              | $\circ$        |
| 5x           | P              | $\Omega$           | R                        | S               | T              | U              | $\vee$                   | W              | X               | Ÿ         | Z              | I                        | ١            | 1              | ν              | -              |
| 6x           | ٠              | a                  | $\mathbf b$              | $\mathbf{C}$    | d              | e              | f                        | g              | h               | i         | j              | k                        | I            | m              | $\overline{ }$ | $\circ$        |
| 7x           | p              | q                  | $\mathsf{r}$             | s               | t              | u              | $\mathsf{v}$             | W              | X               | y         | $\overline{z}$ | €                        | I            | ł              | $\tilde{}$     | <b>DEL</b>     |
| 8x           | €              | NZ                 | ¥                        | NZ              | ,              | .              | t                        | ŧ              | NZ              | $\%$      | Š              |                          | Ś            | Ť              | Ž              | Ź              |
| 9x           | NZ             | $\hat{\mathbf{s}}$ | ,                        | a               | 33             | ۰              | $\overline{\phantom{0}}$ |                | NZ              | <b>TM</b> | š              | $\left( \right)$         | ś            | ť              | ž              | ź              |
| Ax           | <b>NBSP</b>    | v                  | $\overline{\phantom{a}}$ | Ł               | $\overline{a}$ | Ą              | т<br>ï.                  | ş              | ÷.              | $\odot$   | Ş              | $\overline{\mathcal{K}}$ | ٦            | <b>SHY</b>     | $^{\circ}$     | Ż              |
| <b>Bx</b>    | $\circ$        | Ŧ                  | $\epsilon$               | ł               | ×              | $\mu$          | 1                        | ٠              | s               | ą         | ş              | »                        | Ľ            | $\overline{r}$ | ľ              | ż              |
| Cx           | Ŕ              | Á                  | Â                        | Ă               | Ä              | Ĺ              | Ć                        | Ç              | Č               | Ē         | Ę              | Ë                        | Ě            | Í              | Î              | Ď              |
| <b>Dx</b>    | Đ              | Ń                  | Ň                        | Ó               | Ô              | Ő              | Ö                        | ×              | Ř               | Ů         | Ú              | Ű                        | Ü            | Ý              | τ              | ß              |
| Ex           | ŕ              | á                  | â                        | ă               | ä              | Í              | ć                        | Ç              | č               | é         | ę              | ë                        | ě            | í              | î              | ď              |
| <b>Fx</b>    | đ              | ń                  | ň                        | $\acute{o}$     | ô              | ő              | Ö                        | ÷              | ř               | ů         | ú              | ű                        | ü            | ý              | ţ              | $\blacksquare$ |

<span id="page-1-1"></span>**Figure 2.** Windows-1250 encoding. For example the Polish letter "ą" is encoded as the hexadecimal value B9, as shown in the red circle (from Wikipedia [\[7\]\[15\]\)](#page-12-2).

To obtain a proper display we need to call the **std::setlocale** function (from the #include <clocale>) with two parameters. First, LC\_CTYPE denotes a category of the locale to modify, while the second sets a given country settings. In our case we use "pl\_PL" to set up the Polish display. Find it out and set it up to your country code (e.g. de\_DE, fr\_FR, en\_GB, en\_US, zh\_CN, etc.).

**Listing 2-2.** To properly display strings with the national characters the locale object is set by calling std::setlocale. In this case the Polish locale is chosen be supplying "pl\_PL".

```
1 setlocale( LC_CTYPE, "pl_PL" ); // change the encoding of the terminal
\frac{2}{3}3 // An encoding default to the IDE will be used - Windows-1250 in our system;<br>4 // It is a single byte, single letter; plain English letters go ok, other la
4 // It is a single byte, single letter; plain English letters go ok, other languages<br>5 // will be encoded, still a letter on a byte
5 // will be encoded, still a letter on a byte<br>6 string s { "Krażek" };
       6 string s { "Krążek" };
7
8
9 cout \langle \cdot \rangle s \langle \cdot \rangle endl;
10 cout << s.size() * sizeof( string::value_type ) << endl;
11
12 // This is the wide-char encoded (the same lenght for each char)
13 wstring ws { L"Krążek" };
\begin{array}{c} 14 \\ 15 \end{array}wcout << ws << endl;
16 cout << ws.size() * sizeof( wstring::value type ) << endl;
17
```
The output looks as follows (on my machine with the Windows 10 PL).

Krążek 6 Krążek 12

Let's notice that C++ offers a possibility to explicitly encode the constant strings with yet another encoding – UTF-8 – as shown in the following code snippet.

```
18 // We can explicitly ask to encode the text with UTF-8
19 string s8 { u8"Krążek" }; // note the "u8" prefix
20<br>21
      21 setlocale( LC_CTYPE, "pl_PL.UTF-8" ); // we need to set new locale to reflect UTF-8
22
23 cout \langle \cdot \rangle s8 \langle \cdot \rangle endl;
24 cout << s8.size() * sizeof( string::value_type ) << endl;
```
Now the output is as follows

Krążek 8

Let's notice that now we are sure that the inner encoding is UTF-8 which correctly renders on the terminal window if we set the locale to reflect the UTF-8 encoding, as follows "pl\_PL.UTF-8". However, the number of bytes used to represent "Krążek" in UTF-8 is yet different – it is now 8 bytes.

It is interesting now to take a closer look into this encoding style, as shown in [Figure 3.](#page-3-0) When compared with encodings shown in Figure  $1(a)$  and Figure  $1(b)$  the most striking observation is that the international letters are encoded on 2 bytes, whereas all plain English ones on 1 byte. This means that the number of bytes used for each letter is different! Indeed, in the UTF-8 encoding this length can be from 1 up to 3 bytes.

So, in few lines of code we have already seen as much as 3 different encoding!

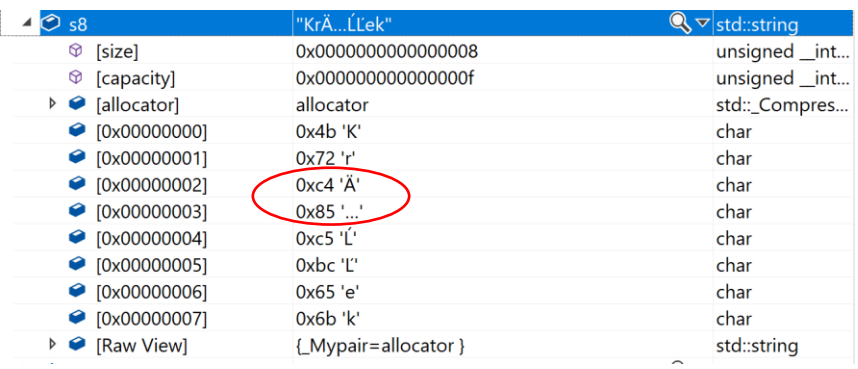

<span id="page-3-0"></span>**Figure 3.** UTF-8 encoding of "Krążek" in std::string. The codes for English alphabet letters are 1 byte long and the same as in std::string, whereas national letters are encoded on multiple bytes.

Let's conclude this section with few facts:

- There are different character encodings from which the following groups can be distinguished  $[1]$ [13]:
	- $\circ$  ASCII the oldest type, used to encode plain English letters and some special characters, each on exactly 7-bits that fit always fit into 1 byte
	- o **Wide** character representation the number of bytes for each character is fixed; usually these are 2 or 4 bytes; to this group the special Windows 1250 encoding can be included
	- o **Multibyte** representation in which the number of bytes for each character is variable; English alphabet letters can be encoded all on 1 byte; however these can be followed by 2 or 3 byte encoding of the international letters. An example is the UTF-8 encoding. Multibyte is more compact than the wide encoding, however can be more difficult to process
- $\blacksquare$  std::wstring, as well as std::wcout process letters in the wide character encoding in which a letter is encoded on 2 bytes, as in our example (sometimes it can be 4 bytes);
- On the other hand, when working with multibyte a better solution is simply to use std::string (see Sectio[n 2.3.2\)](#page-9-0)
- $\blacksquare$  There is no easy way to decipher a type of the encoding just looking at the bytes representing a string [\[2\]](#page-12-4)
- To properly display a given encoding we must set the display object; this can be done by calling std::setlocale( LC\_CTYPE, "pl\_PL" ), where "pl\_PL" or "pl\_PL.UTF8", etc. represent the required encoding

Let's notice that the previously seen Windows-1250 is a code page used in Microsoft Windows. It is a version of the more general ISO 8859-1 encoding which assumes always a single-byte per character and that allows to represent the first 256 Unicode characters. All ASCII are encoded exactly the same way. On the other hand, UTF-8 can encode any Unicode character, avoiding the necessity to figure out and set any code page or otherwise indicate what character set we are going to use [\[15\]\[14\].](#page-12-1)

For better understanding, please read at least  $[1]$  and section  $16<sup>th</sup>$  from  $[3]$ .

# 2.2 More on Character Encodings – Dealing with the Files

Let's now make the following experiment: Instead of hard coding "Krążek" to std::string or std::wstring let's open *Notepad.exe*, directly type in "Krążek", save the file; then try to programmatically open that file and read its text into the std::string and std::wstring objects, respectively. The code is shown in the following listing, where our text is stored in a file named *text\_pl\_test\_1.txt*.

**Listing 2-3.** Reading text to the std::string and std::wstring objects from a text file *text\_pl\_test\_1.txt\_prepared with Notepad. Since Notepad uses the UTF-8 encoding the strings are not* properly displayed. To remedy this the locale with "pl\_PL.UTF-8" encoding needs to be selected.

```
1 string s;
2 wstring ws;
3
\begin{array}{cc} 4 & \{ \\ 5 & \end{array}5 // Everything "wide"<br>6 wifstream inFile
6 wifstream inFile ( L"text_pl_test_1.txt" );
             inFile \rightarrow \Join ws;
8 }
9
10 {
11 // Everything just bytes
12 ifstream inFile ( "text pl test 1.txt" );
13 inFile >> s;
14 }
15
16
17 std::setlocale( LC_CTYPE, "pl_PL" );
18 wcout << ws << endl:
19 cout \langle \cdot \rangle s \langle \cdot \rangle endl;
```
The result of the above code is as follows.

### KrÄ KrÄĹĽek

Despite calling  $std::setlocale$  something is wrong again. What comes to mind is that text in the file is encoded in yet other fashion. Let's analyze the file itself. When we open it we easily notice yet another encoding; this is UTF-8 which name is shown in the Notepad's status bar, as shown in [Figure](#page-5-0)  [4\(](#page-5-0)a).

What it means to have text encoded in UTF-8 is revealed in the binary editor shown in [Figure 4\(](#page-5-0)b). This is an example of *the multibyte encoding* in which English alphabet letters are encoded each on a single byte and, maybe to our surprise, even with the same encodings as shown in [Figure 1.](#page-1-0) However, the national letters, such as "ą" occupy two bytes, C4 and 85 in this case. This may look as a real nightmare – in few simple examples we encountered as much as three different encodings!

At this point we may ask how to find out type of the encoding? This is another story and the methods are not that obvious. There are many methods, some are based on detection of characteristic preambles or *a byte order mark* (BOM). However, if neither works there are some more esoteric ones, for example based on some heuristics, text statistics, etc., see [\[2\]\[3\]](#page-12-4)[\[12\].](#page-12-6) However, in many cases we can ask the tools or look it up in Notepad or Word, as shown in [Figure 5.](#page-5-1)

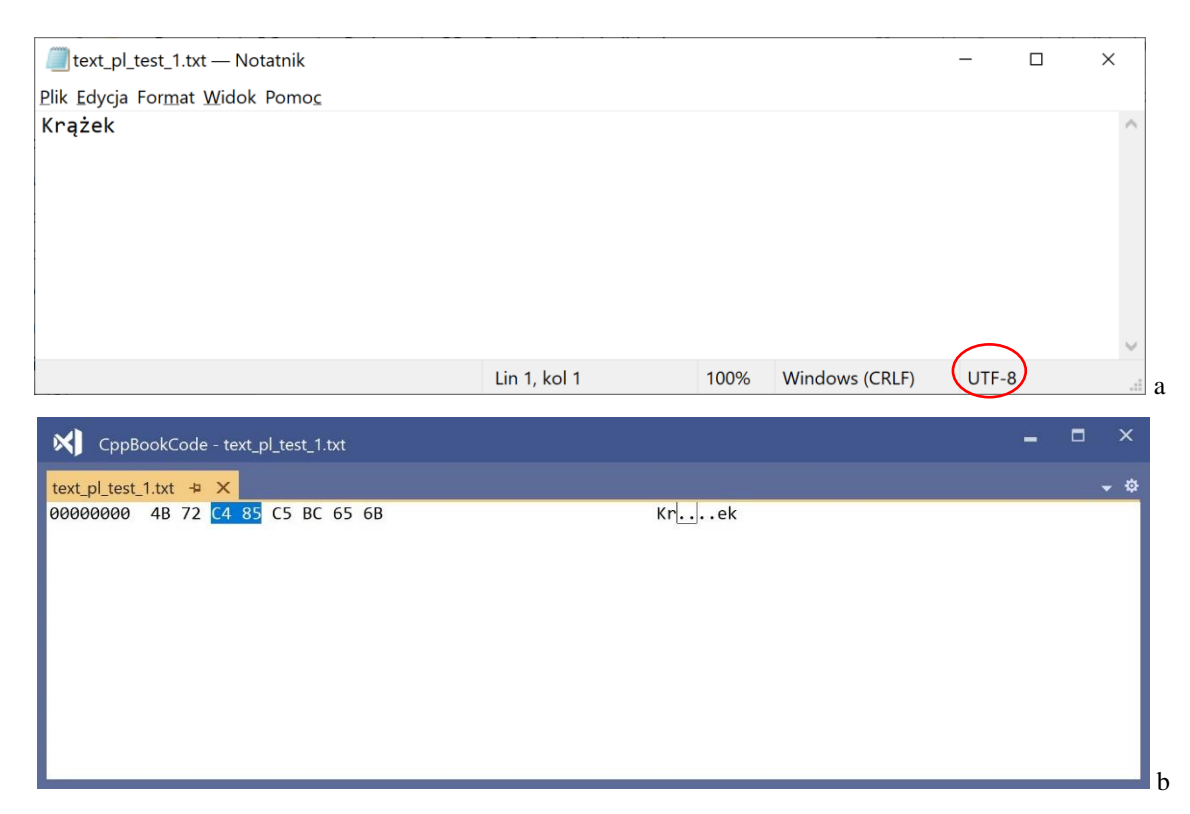

<span id="page-5-0"></span>**Figure 4.** A text file with the "Krążek" text directly entered from the keyboard, containing two Polish letters "ą" and "ż" and shown in the Notepad.exe window in the Windows 10 PL OS (a). The assumed encoding is displayed in the lower right corner – here "UTF-8". Encoding of the same text opened in the binary editor of the Microsoft Visual 2019. Apparently the UTF-8 character encoding is used – some letters occupy 8 bits, whereas the other two or more bytes (such as the special Polish letters).

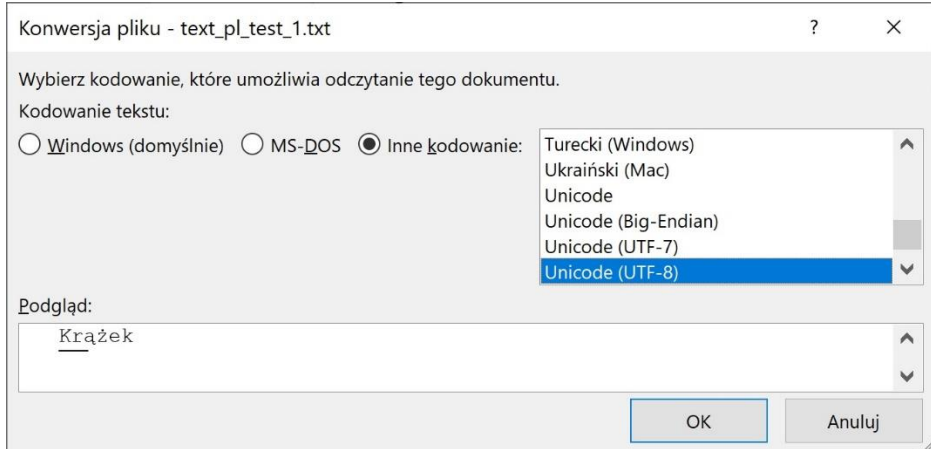

<span id="page-5-1"></span>**Figure 5.** Looking up text encoding from the Microsoft's Word when opening a text file.

But let's return to our last example and try to fix the display. We know the type of the encoding of the text read from a file, so to assure a proper display we need to explicitly state the type of the encoding as in the following code snippet.

```
20 std::setlocale( LC_CTYPE, "pl_PL.UTF-8" );
21 wcout << ws << endl;
22 cout \langle \cdot \rangle s \langle \cdot \rangle endl;
```
Now the output is

KrÄ Krążek

Still std::wstring is broken since it did not read properly. However, std::string, which contains all the required characters but in the UTF-8 encoding, this time renders properly.

Let's go a little bit further and programmatically write back the std:: string object to a file named *PL\_name\_1.txt* (wstring is broken, anyway). After a successful write and opening it in the system the text renders correctly and, if opened in a binary editor, the character encoding is as shown in [Figure 6.](#page-6-0) This is Windows-1250 encoding scheme, which code table is depicted in [Figure 2,](#page-1-1) and exactly the same as in [Figure 1\(](#page-1-0)a).

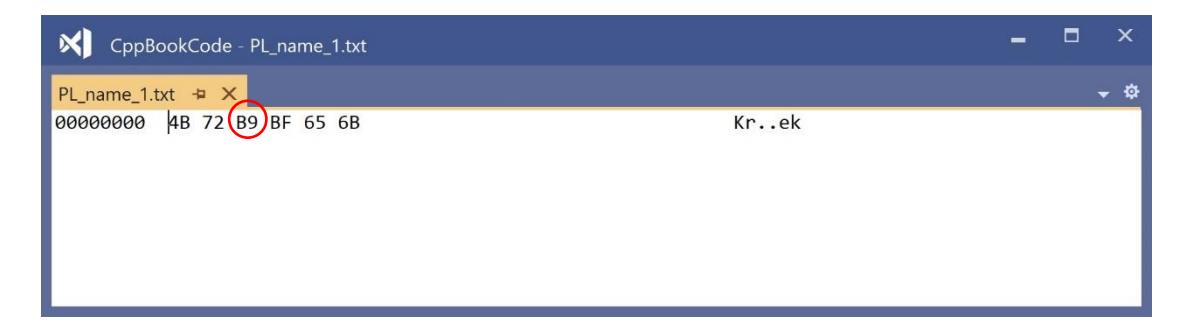

<span id="page-6-0"></span>**Figure 6.** Encoding of the "Krążek" text obtained after streaming out a std::string from the C++ code, opened in the binary editor of the Microsoft Visual 2019. Apparently the Windows-1250 character encoding is used; in this scheme each character is encoded on 8-bits.

So, whether we write std::string in UTF-8 or Windows-1250 it renders OK. Finally, let's try to initialize  $std::wstring$  and write it directly to a file, as in the following code:

```
wstring ws { L"Krążek" }; // Now we fill 
wofstream outFile( L"PL name 2.txt" );
outFile << ws;
```
Unfortunately, when we open *PL\_name\_2.txt* only two initial letters "Kr", which follow the plain English encoding, are shown – apparently writing UTF-16 to a file, even with the wstring and wofstream objects, gives wrong results. Can we fix it? It appears so; let's replace the last two lines with the following ones

<span id="page-6-1"></span>**Listing 2-4.** A way around to write wide strings to a file.

```
std::ofstream outFile( "PL_name_2.txt", std::ios::binary ); // Weird but WORKS ...
outFile.write( (char*) & ws[ 0 ], sizeof( wstring::value_type) * ws.size() );
```
The output displays OK in the Notepad, showing UTF-16 in the status bar. However, let us notice that we have used std::ofstream and not std::wofstream which won't work.

Nevertheless, having UTF-8 text in std::string can be error prone. For example, trying to count the number of elements (are these letters or bytes?)

cout << "Num of letters in s: " << s.size() << endl;

Num of letters in s: 8

Apparently this is the number of all bytes (codes) and not the number of letters which in "Krążek" are only 6. On the other hand asking the same from ws gives a correct value.

Num of letters in ws: 6

# 2.3 Example Project – A Lottery

As a summary of the above analyses let's show two versions of a simple program whose functionality is as follows:

- 1. Read the names from a text file; in the following examples it is assumed that names in the text file are encoded with the multibyte UTF-8 encoding, such as the ones written in *Notepad.exe*. However, in other systems other encodings are also possible.
- 2. Shuffle the names, then draw a single winner;
- 3. Write a name of the winner to the terminal and to a file;

Two versions will be presented. The first one after reading the names converts them from UTF-8 to the wide version which will be stored in the  $std::wstring$  objects. Then, after the draw a name of the winner is converted back to UTF-8 and written to the output file. In the second version there is no conversion and all the texts are internally processed in the UTF-8 encoding using the simple std::string objects (std::string appears preferable if a buffer is needed).

#### *2.3.1 A Version with Encoding Conversion*

The first version assumes text encoding conversions done with the help of properly initialized std::wstring\_convert objects.

<span id="page-7-5"></span>**Listing 2-5.** A first version of the lottery function. Participants' names are written from the keyboard to a text file. This text file is encoded with the UTF-8 multibyte scheme. Names are then read in, line after line, shuffled and finally a winner is selected. Name of the winner is then printed to the terminal and to an output file. However, before the texts are processed they are converted from the multibyte UTF-8 to the wide 2-byte encoding expected by std::wstring.

```
1 void Lottery_1( void )<br>2 {
\begin{matrix} 2 \\ 3 \end{matrix} {
3 using VecStr = vector< wstring >;
         VecStr names;
\frac{5}{6}6 // -----------------------------------------------------
7 // multibyte str to wide converter
8 // std::wstring_convert is already deprecated since C++17
9 // however, there is no good alternative yet ...<br>10 auto mul 2 wide = \begin{bmatrix} 1 & 0 & 0 \\ 0 & 0 & 0 \\ 0 & 0 & 0 \end{bmatrix}10 auto mul_2_wide = [] ( const auto & m_str ) 
11 { 
12 return std::wstring_convert< 
13 std::codecvt_utf8< wchar_t > >{}.from_bytes( m_str ); 
         14 };
\frac{15}{16}16 // a file with names of all participants<br>17 std::ifstream_inFile(_"names.txt"):
          17 std::ifstream inFile( "names.txt" );
18
19 // Read line by line in the multibyte format converting to the wide 
20 for( string s; std::getline( inFile, s ); )
21 if( s.size() > 0 )
22 names.emplace_back( mul_2_wide( s ) );
23
24
```

```
25 std::wcout << L"There are " << names.size() << L" participants\n";
26 if( names.size() == 0)27 return;
28\frac{29}{30}30 // -----------------------------------------------------
31 // Make the draws
32 std::mt19937 rand gen( ( std::random device() )() );
33
34 // Now shuffle everything couple of times
35 for( auto i : CppBook::range( 10 ) )
36 std::shuffle( names.begin(), names.end(), rand_gen );
37<br>38
38 // values between from_val and to_val inclusive<br>39 std::uniform int distribution<VecStr::size type:
          std::uniform int distribution<VecStr::size type> uni distr( 0, names.size()-1 );
40<br>41
41 // ******************************<br>42 // choose the right encoding,
          // choose the right encoding , e.g. fr_FR, de_DE, zh_CN, ko_KR, en_US, etc.;
43 const auto kIntEncoding { "pl_PL" };
44 setlocale( LC_CTYPE, kIntEncoding ); // change the encoding of the terminal<br>45 // ****************************
          11 *******
46
47 const auto & theWinner { names uni distr( rand gen ) ] };
48 std::wcout << L"And the WINNER is... >>> " << theWinner << L" <<< !\n";
49
50
51 // -----------------------------------------------------
52 // Finally, let's write the name of our winner<br>53 // However, we cannot simply use << on a ofstre
          // However, we cannot simply use << on a ofstream,
54 // before we need to convert back to the multibyte representation
55
56 using W2M_Facet = std::codecvt_byname< wchar_t, char, std::mbstate_t >;
57 std::string mb_theWinner = std::wstring_convert< W2M_Facet >
                              58 { new W2M_Facet( kIntEncoding ) }.to_bytes( theWinner );
59
60 std::ofstream outFile( "winner_is.txt" );<br>61 outFile << mb theWinner:
          outFile << mb theWinner;
62 }
```
<span id="page-8-9"></span><span id="page-8-8"></span><span id="page-8-7"></span><span id="page-8-6"></span><span id="page-8-5"></span><span id="page-8-4"></span><span id="page-8-1"></span>On lines [\[10](#page-7-0)[-14\]](#page-7-1) the mul\_2\_wide lambda function is defined which does the multibyte to wide characters conversion<sup>1</sup>. On line [\[20\]](#page-7-2) the names are read line by line by getline from the byte-oriented stream object initialized on line [\[17\]](#page-7-3). Then, on line [\[22\]](#page-7-4), each name is first converted by mul\_2\_wide, and then emplaced on the consecutive positions in the names object; each name with wide characters is represented with std::wstring. Next, the names are shuffled on line [\[35\]](#page-8-0) with help of the CppBook::range object set to 10 iteration (explained in the book [\[8\]\)](#page-12-0), and a winner is finally drawn on line [\[47\]](#page-8-1). However, for proper display on line [\[43](#page-8-2)[-44\]](#page-8-3) the encoding of the terminal window is set to "pl\_PL" and on line [\[48\]](#page-8-4) a wide character name of the winner is printed out.

To write out the name to a text file, on lines [\[57](#page-8-5)[-58\]](#page-8-6) we convert it back to the multibyte UTF-8 with help of the facet object aliased on line [\[56\]](#page-8-7). This is then output in lines [\[60](#page-8-8)[-61\]](#page-8-9) to the byte-oriented file object represented with the std::ofstream typed object. However, we could avoid this conversion and write the wide object as shown in [Listing 2-4.](#page-6-1) Nevertheless, in such a case the resulting text file would store the letters in the UTF-16 format.

The group of the codecvt related classes convert between character encodings, such as UTF-8, UTF-16, UTF-32. std::codecvt\_byname is a std::codecvt facet that encapsulates multibyte-wide character conversion rules based on a locale provided in its constructor [\[10\].](#page-12-7)

Let's try it out. After opening *Notepad.exe* we write down couple of names, many containing Polish letters, as follows

-

<sup>&</sup>lt;sup>1</sup> Note that std::codecvt\_utf8 has been deprecated since C++17 [\[11\].](#page-12-8) Alternatively, see the libraries such as *utfcpp* [\[12\].](#page-12-6)

Bogusław Cyganek Ala Żarnowska Michał Barański Ola Wójtowicz Grzegorz Brzechwa Andrzej Boruta

After running Lottery\_1 the following is displayed

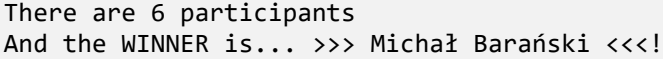

Additionally, *winner\_is.txt* contains the following

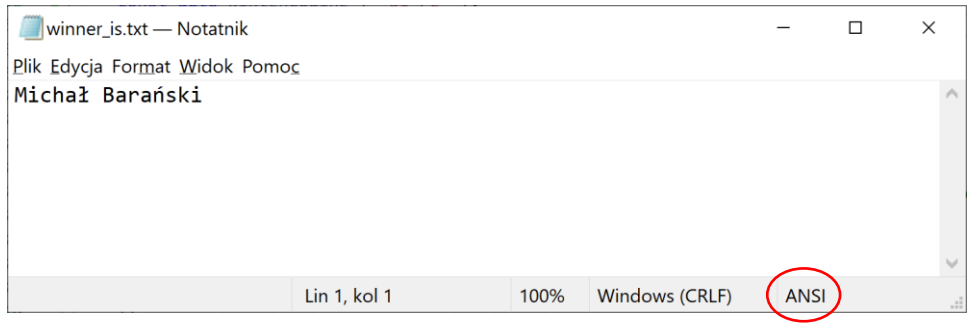

in the ANSI encoding which is default in my system. However, if on line [\[58\]](#page-8-6) we change the kIntEncoding encoding to "pl PL.UTF-8"

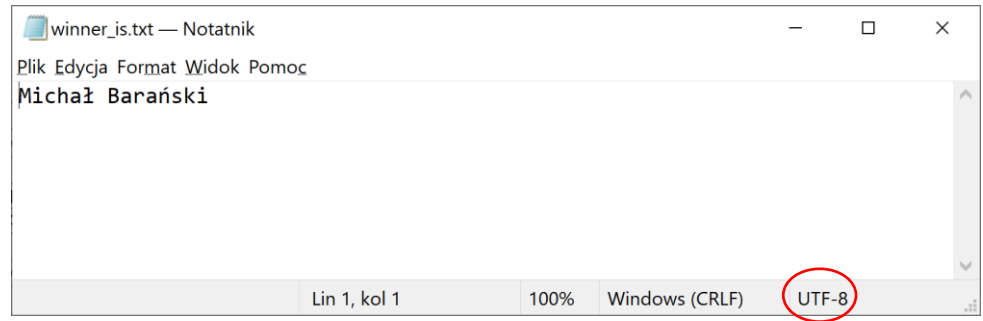

then we have file written in the UTF-8. Certainly, we will have different winners from run to run. Note that std::codecvt\_utf8

### <span id="page-9-0"></span>*2.3.2 A Version with the UTF-8 Multibyte Processing*

This is a slightly simpler version in which no wide related objects, such as std::wchar or std::wcout, are used. Also, there are no conversions and all the strings are internally represented with the byte oriented std::string objects containing UTF-8 multibyte encodings.

**Listing 2-6.** A version of the lottery function with code encoding transformations. Participants' names are written from the keyboard to a text file. This text file is encoded with the UTF-8 multibyte scheme. Names are then read in using std::string, line after line, shuffled and finally a winner is selected. Name of the winner is then printed to the terminal and to an output file. No text conversions.

1 void Lottery<sub>2</sub>( void ) 2 {

```
3 using VecStr = vector< string >; // simply std::string
         VecStr names;
\frac{5}{6}6 \frac{1}{2} a file with names of all participants<br>7 \frac{1}{2} std::ifstream inFile( "names.txt" ):
         std::ifstream inFile( "names.txt" );
8
9 // Read line by line in a multibyte format 
10 for( string s; std::getline( inFile, s ); )
11 if(s.size() > 0)12 names.emplace back( s );
13
14<br>15std::count << "There are " << names.size() << " partitions()16 if(\text{names.size}) == 0)<br>17 return:return;
18<br>19
         11 ------
20 // Make the draws
21 std::mt19937 rand_gen( ( std::random_device() )() );
22
23 // Now shuffle everything couple of times
24 for( auto i : CppBook::range( 10 ) )
25 std::shuffle( names.begin(), names.end(), rand_gen );
26
27 // values between from val and to val inclusive
28 std::uniform_int_distribution<VecStr::size_type> uni_distr( 0, names.size()-1 );
29 const auto & theWinner { names[ uni_distr( rand_gen ) ] };
30<br>31
         11 - - - - - -32 // Finally, let's write the name of our winner
33<br>3434 setlocale( LC_CTYPE, "pl_PL.UTF8" ); // change the encoding of the terminal<br>35 std::cout << "And the WINNER is... >>> " << theWinner << " <<< !\n":
         std::count \ll "And the WINNER is... \gg~" \ll the Winner \ll " \ll \ll ! \ll"36<br>37
37 std::ofstream outFile( "winner_is.txt" );<br>38 outFile << theWinner:
         outFile << theWinner;
39 }
```
<span id="page-10-0"></span>Let's observe that on line [\[34\]](#page-10-0) we need to set slightly different locale to accommodate not only pl\_PL but also the UTF-8 encoding. The results are the same as when running Lottery 1 fro[m Listing 2-5.](#page-7-5)

There are 6 participants And the WINNER is... >>> Ala Żarnowska <<< !

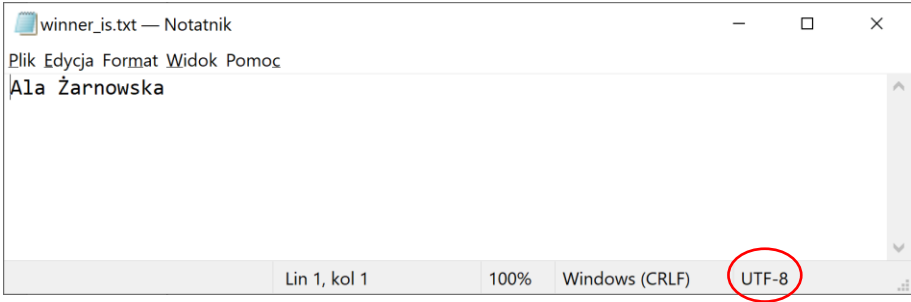

Indeed Lottery\_2 is shorter and simpler than Lottery\_1 fro[m Listing 2-5.](#page-7-5) However, let's notice that this happens because we are not doing any operations on single letters, which in the case of the UTF-8 multibytes would be much more cumbersome due to the various number of bytes for different characters. For example, the following works fine in the wide characters version

40 std::cout << "len = " << theWinner.length() << std::endl; 41 std::transform( theWinner.begin(), theWinner.end(), theWinner.begin(),

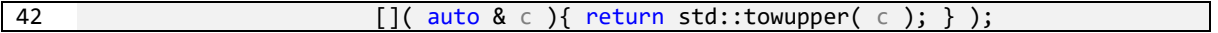

whereas the seemingly equivalent code in the multibyte version does not

```
43 cout \langle \cdot \rangle "len = " \langle \cdot \rangle the Winner length () \langle \cdot \rangle endl;<br>44 std: transform the Winner hegin () the Winn
44 std::transform( theWinner.begin(), theWinner.end(), theWinner.begin(), 45 \lceil (\text{auto & c }) \rceil \text{ return std::touponer} (c) : \rceil );
                                                       [ [ ( auto & c ) \{ return std::toupper( c ); \} );
```
For more on this and related problems refer to [\[9\],](#page-12-9) as well as to [\[16\]](#page-12-10) and references therein.

#### 2.4 More Locales

When writing about locales let's observe that we can adjust our framework to do more than properly display the national characters. For instance we can set a local format of displaying time and date or numerical values, as in the following example.

**Listing 2-7.** Changing locales to print numeric values with local facets.

```
1 double price { 13.45 };
\frac{2}{3}cout \langle\langle "price = " \langle\langle price \langle\langle endl;
\frac{4}{5}// turn to the Polish system (fractions separated with comma,)
6 cout.imbue( locale( "pl_PL" ) );
7
       cout \langle\langle "price = " \langle\langle price \langle\langle endl;
9
10 // turn back to the default (use "C" or be more precise and set e.g. "en_EN")
11 cout.imbue( locale( "C" ) );
12
13 cout \langle\langle "price = " \langle\langle price \langle\langle endl;
```
<span id="page-11-1"></span>To set a local style for numeric values on line [\[6\]](#page-11-0) the imbue function is called on behalf of the cout object. Its parameter is the new std::locale object, this time set for Polish style. Thanks to this, a fractional part is separated with comma rather than a dot used in the English speaking countries. To return back to a default setting on line [\[11\]](#page-11-1) imbue is called again, this time with the locale set to "C", meaning a default locale.

#### 2.5 Conclusions

There is a real mess in encoding! Once we go slightly out of the plain English texts we can be bogged down for real. However, based on the above analysis and examples let's try to draw some conclusions. These are as follows:

- **T** To represent international characters there are many encodings possible. These can be split into multibyte (such as UTF-8), in which each character can consume a different number of bytes 1, 2, 3 or even 4, and the wide character encoding, which assumes the same number of bits for each character and this is either 16 or 32 bits
- In the code with international characters either use UTF-8 with only std::string everywhere and avoid std::wstring
- $\Box$  or go with the wide encoding, consequently using  $std:$ : wstring in the code, converting it to and from other encodings when necessary for IO operations

The above rules have different 'color' when discussing particular OS. Probably the first solution is preferable if you stick to Linux, whereas the second one may be more appropriate if on Window[s\[5\]\[12\].](#page-12-11)

The third conclusion relates display

For proper display in a terminal use the  $std::setlocale$ 

Have fun and avoid the mess with character encodings!

## References

- <span id="page-12-3"></span>[1] [https://www.joelonsoftware.com/2003/10/08/the-absolute-minimum-every-software-developer](https://www.joelonsoftware.com/2003/10/08/the-absolute-minimum-every-software-developer-absolutely-positively-must-know-about-unicode-and-character-sets-no-excuses/)[absolutely-positively-must-know-about-unicode-and-character-sets-no-excuses/](https://www.joelonsoftware.com/2003/10/08/the-absolute-minimum-every-software-developer-absolutely-positively-must-know-about-unicode-and-character-sets-no-excuses/)
- <span id="page-12-4"></span>[2] <http://architectshack.com/TextFileEncodingDetector.ashx>
- <span id="page-12-5"></span>[3] Josuttis N.: The C++ Standard Library. 2<sup>nd</sup> edition, Addison-Wesley, 2012
- [4] <https://stackoverflow.com/questions/402283/stdwstring-vs-stdstring>
- <span id="page-12-11"></span>[5] <http://utf8everywhere.org/>
- [6] [https://en.wikipedia.org/wiki/UTF-8#Compared\\_to\\_UTF-16](https://en.wikipedia.org/wiki/UTF-8#Compared_to_UTF-16)
- <span id="page-12-2"></span>[7] [https://en.wikipedia.org/wiki/Wide\\_character](https://en.wikipedia.org/wiki/Wide_character)
- <span id="page-12-0"></span>[8] Cyganek B.: *Introduction to Programming with C++ for Engineers*. Wiley, 2020.
- <span id="page-12-9"></span>[9] <https://stackoverflow.com/questions/36897781/how-to-uppercase-lowercase-utf-8-characters-in-c>
- <span id="page-12-7"></span>[10] [https://en.cppreference.com/w/cpp/locale/codecvt\\_byname](https://en.cppreference.com/w/cpp/locale/codecvt_byname)
- <span id="page-12-8"></span>[11] [https://codingtidbit.com/2020/02/09/c17-codecvt\\_utf8-is-deprecated/](https://codingtidbit.com/2020/02/09/c17-codecvt_utf8-is-deprecated/)
- <span id="page-12-6"></span>[12] <https://github.com/nemtrif/utfcpp>
- [13] <http://www.unicode.org/>
- [14] [https://stackoverflow.com/questions/7048745/what-is-the-difference-between-utf-8-and-iso-8859-](https://stackoverflow.com/questions/7048745/what-is-the-difference-between-utf-8-and-iso-8859-1) [1](https://stackoverflow.com/questions/7048745/what-is-the-difference-between-utf-8-and-iso-8859-1)
- <span id="page-12-1"></span>[15] <https://en.wikipedia.org/wiki/Windows-1250>
- <span id="page-12-10"></span>[16] Corentin J.. P2020R0: Locales, Encodings and Unicode. https://wg21.link/p2020r0, 2020.